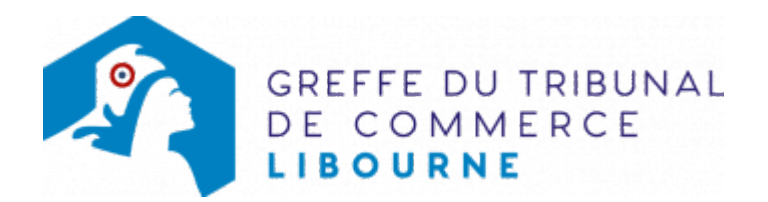

## SCA - MODIFICATION DE L'ACTIVITÉ (SANS MODIFICATION D'OBJET SOCIAL)

Le dossier complet permettant de modifier une inscription au registre du commerce et des sociétés peut être déposé sur le site<https://www.infogreffe.fr/formalites/modifier-une-entreprise>

## Pièces justificatives à joindre au dossier

- [un pouvoir d](https://www.greffe-tc-libourne.fr/uploads/paris/RCS/docs%20word/modele_pouvoir.doc)u représentant légal s'il n'effectue pas la formalité lui-même
- s'il s'agit d'une activité réglementée, joindre le diplôme, l'agrément ou l'autorisation d'exercice délivrée par l'autorité de contrôle de ladite activité

## Coût

Tarif non paramétré, veuillez contacter le greffe